# NOTES ON HASKELL

## VAIBHAV KARVE

These notes were last updated September 1, 2018. They are notes taken from my reading of:

- [Learn You a Haskell for Great Good!](http://learnyouahaskell.com/chapters) by *Miran Lipovača*.
- [Reading Simple Haskell](https://soupi.github.io/rfc/reading_simple_haskell/)
- Haskell Programming from First Principles (2017) by Chris Allen, Julie Moronuki.

### **CONTENTS**

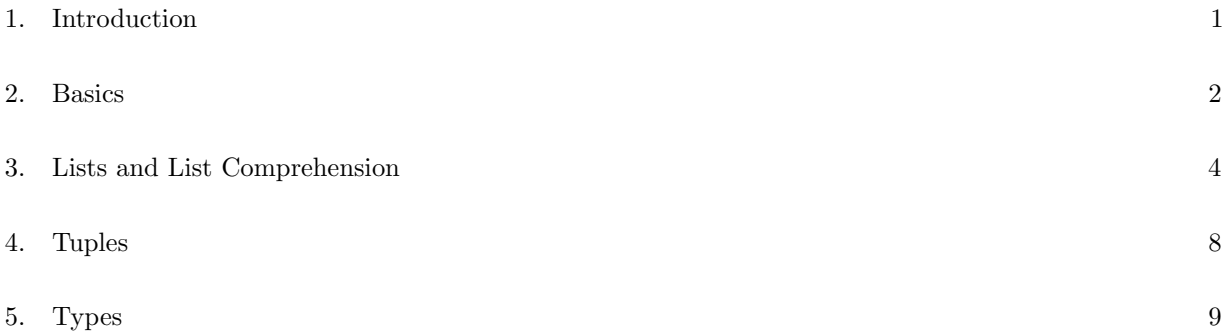

#### 1. INTRODUCTION

- <span id="page-0-0"></span>(1) There are three ways to run Haskell programs:
	- We can run commands interactively by typing ghci into terminal. This starts an interactive GHC session (GHC is a Haskell compiler). To change the prompt text, we type in – :set prompt "ghci> "
	- We can write the program into .hs files and then compile them usign GHC at a terminal. This creates a .out output file that can then be executed. The contents of a myfunctions.hs program can also be loaded into the ghci session by typing :l myfunctions

provided this .hs is in the same folder as the one in which ghci was invoked. For reloading a .hs file, we can use either :l myfunctions or simply :r as reload commands.

• We can use Jupyter notebook's IHaskell kernel in order to run Haskell commands interactively in a notebook.

In what follows, we write commands assuming we are using a Jupyter notebook and each line in a cell-block is prefaced with a > symbol to differentiate input from output.

(2) Haskell is a purely functional language.

(3) A variable cannot be set to one value and then have its value changed.

```
> a = 5> a = "some string"
[ErrorMessage]
```
- (4) The philosophy is that we don't tell the computer what to do (as as in imperative languages), but instead tell it what a thing is.
- (5) Variables and functions have no side-effects i.e. the only thing a function can do is calculate something and return it as a result.
- (6) If a function is called twice with the same parameters, then it is guaranteed to return the same results. This is called referential transparency.
- (7) Haskell has lazy implementation i.e. it doesn't calculate/evaluate anything unless specifically told otherwise. This also allows it to have infinite data structures.
- (8) Lazily transforming composition of functions is really efficient. Suppose f is a function that acts on my list and returns another list. Then, calling  $f(f(f(m_1list)))$  in a non-lazy results in the calculation of f(my list), f(f(my list)) and then f(f(f(my list))) in order. This results in 3 passes through my list to compute the result.

However, a lazy implementation calculates the  $i^{\text{th}}$  entry of the result as  $f(f(f(my\_list[i])))$ and thus makes only one pass through  $my\_list$ .

- (9) Haskell is statically typed i.e. during compile time, the compiler knows the type of each variable. The compiler knows this either because the programmer specifies the type of certain variables or it may infer the type of other variables through Haskell's system of type inference.
- (10) Historically, development of Haskell began in 1987. In 2003 the Haskell Report was published, which defines a stable version of the language.

#### 2. Basics

- <span id="page-1-0"></span>(1) All arithmetic operations of  $+$ ,  $-$  and  $*$  work as usual.
- (2) Division results in a floating point answer. Integer division can be done by div.  $> 5 / 2$ 
	- > div 10 4  $\overline{2}$

2.5

(3) Put parenthesis around negative numbers.

```
> 5 * -3[ErrorMessage]
```
 $> 5 * (-3)$  $-15$ 

- (4) &&, || and not represent AND, OR or and NOT operators.
- (5) Only compare variables of the same type.  $> 5 == 4$ False

```
> 5 / = 4True
> 5 == 4"[ErrorMessage]
> 5 / = "4"[ErrorMessage]
> 5 == 5.0True
> 5 == 5.
[ErrorMessage]
```
(6) Infix functions like + and  $*$  take arguments on both sides. Functions that are not infix are prefix functions. Examples:

```
> succ 8
9
> min 8 10
8
```
(7) Function arguments are separated by space. Space takes precedence over all other operations.

```
> succ 9 * 10
100
> succ(9 * 10)
91
> succ 9 + max 5 4 + 1 == (succ 9) + (max 5 4) + 1True
```
(8) Prefix functions can be turned into infix functions by using backticks to write `div`:

```
> div 10 4
2
> 10 'div' 4
2
```
(9) In order to define a function, we just state its action on x:

```
> f x = x + x> f 12
24
> g x y = 2*x + 2*y> g 3 4
14
```
- (10) Function call is left-associative.
- (11) One can also define operators:  $> x + - y = (x + x) - (y + y)$
- (12) If statements can be written as follows:

 $\left\| \underline{\smash{\big)}\,} f \underline{\smash{\big)}\,} x = \text{if } x > 100$ 

```
∥
             then x
             else 2*x
Note that the else statement is mandatory because every function must return something.
> f 4
8
```

```
> f 400
400
```
(13) One can operate on the output value of an if condition before returning it.

```
> f' x = (if x > 100 then x else 2*x)+ 1
Apostrophes are allowed characters in function names. However, function names can never begin
with upper-case letters.
```
(14) A function which takes no arguments is a definition or a name.

```
> f = "Just a string"
> f"Just a string"
```
(15) We can name part of the computation using let..in or where.

```
\vert sumOf3 x y z =
    let temp = x + y\mathbb{I}in temp + z
\left\| \text{sumOf3'} x y z = \text{temp} + z \right\|\mathbb{I}where temp = x + y
```
3. Lists and List Comprehension

- <span id="page-3-0"></span>(1) Lists are a homogenous data structure and hence all the entries in a list must have the same type.
- (2) Characters are encased in single quotes (''). Strings are encased in double quotes. Strings are just lists of characters (the double quotes are just syntactic sugar).

```
> 'a'
'a'
> 'ab'
[ErrorMessage]
> "abc" == [\n    'a', 'b', 'c']True
> "a" == 'a'
[ErrorMessage]
> "a" == ['a']
True
```
- (3) Since strings are lists, all the list functions can be used on them.
- (4) List (and string) concatenation is done by ++  $>$  [1,2,3] ++ [4, 5] [1,2,3,4,5]

(5) The ++ operator runs through all the elements in the list on the left side. Hence it should be avoided with long lists as it is inefficient. Prepending with a given element is faster and more efficient (nearly instantaneous). Prepending can be done with the *cons operator*, written as :.  $>$  'a' : "cat"

```
"a cat"
> 5:[1,2,3,4]
[5,1,2,3,4]
```
- (6)  $\Box$  is an empty list.  $\Box$  [1,2,3] is actually syntactic sugar for 1:2:3: []. Obviously,  $\Box$ ,  $\Box$  [[]] and [[],[],[]] are all different (but valid) things.
- (7) List indexing starts at 0. List entries can be called by using the !! operator. > "Mumbai"!! 3 'b'
- (8) Asking for the  $0<sup>th</sup>$  element of a list raises a suggestion that head should be used instead. > head "Mumbai" 'M'
- (9) Lists of lists are allowed. Lists within lists can be of different lengths but not of different types. Therefore, lists within lists is allowed as long as they all have the same level of nesting.
- (10) Lists can be compared if the stuff they contain can be compared (this includes strings). Comparison operators are  $\langle, \rangle, \langle =, \rangle =$ , == and  $\langle =$ . Comparison of lists is done in lexicographic order!  $>$  [3,2,1] > [2,1,0] True

```
\ge [3,2,1] > [2,10,100]
True
> [3,4,2] > [3,4]
True
> "abc" > "acd"
```

```
False
```
- (11) tail return everything but the head of the list. last returns the last element. init returns everything but the last element.
	- > tail "Mumbai" "umbai" > last "Mumbai"  $'$ i' > init "Mumbai" "Mumba"
- (12) Asking for head, tail, init or last of empty list [] raises an exception. This error cannot be caught at compile-time and so one should watch out for it.
	- (13) length returns length. reverse reverses.

```
> length "Mumbai"
6
```

```
> reverse "Mumbai"
     "iabmuM"
(14) In order to check if a list is empty, use null instead of mylist == [].
     > null [1,2,3]
     False
     > null []
     True
(15) take extracts a specified number of elements from the beginning of the list (wherever possible).
     > take 3 "Mumbai"
    "Mum"
     > take 100 "Mumbai"
     "Mumbai"
     > take 0 "Mumbai"--and Haskell suggests we simply use [] instead
     []
     > take -1 "Mumbai"
     [ErrorMessage]
```
- (16) drop is the same, except it drops the given elements from the beginning of the list and returns the remaining list.
- (17) maximum and minimum return the largest and smallest values (while keeping in mind the lexicographic ordering).
- (18) sum returns the sum for a list of numbers; product the product.

```
(19) elem tells us if a particular element is in a list (provided the types are appropriate).
     > elem 'a' "Mumbai"
     True
```

```
> elem 0 in "Mumbai"
[ErrorMessage]
```
(20) Ranges are a way to make lists that are arithmetic sequences of elements that can be enumerated. Both numbers and characters can be enumerated.

```
> [1..20][1,2,3,4,5,6,7,8,9,10,11,12,13,14,15,16,17,18,19,20]
```
 $\sum$  ['a'..'z'] "abcdefghijklmnopqrstuvwxyz"

(21) Step sizes can be specified for ranges.

```
>[2, 4, .20][2,4,6,8,10,12,14,16,18,20]
> [20..1] --does NOT create a reverse list
[>[20, 19..1][20,19,18,17,16,15,14,13,12,11,10,9,8,7,6,5,4,3,2,1]
```

```
> [13,2*13..24*13] --this is one way to obtain the first 5 multiples of 13.
[13,26,39,52,65]
```

```
> take 5 [13,2*13..] --this is another way using infinite ranges
[13,26,39,52,65]
```
- (22) It is advised to not use floats inside ranges because it has issues with rounding errors.
- (23) Simply creating infinite lists like [1..] seems to be a bad idea and falls into an infinite loop, thus killing the IHaskell kernel.
- (24) cycle takes a list and cycles it into an infinite list. repeat takes an element amd produces an infinite list of just that element. > take 10 (cycle [1,2,3])

```
[1,2,3,1,2,3,1,2,3,1]
> take 10 (repeat 5)
[5,5,5,5,5,5,5,5,5,5]
```
> replicate 3 10 --a better way of replicating things. [10,10,10]

(25) List comprehension in Haskell:  $>$   $[2*x \mid x \leftarrow [1..10]]$ [2,4,6,8,10,12,14,16,18,20]

> >  $[2*x \mid x \leftarrow [1..10], 2*x \ge 12]$ [12,14,16,18,20]

- (26) This process of weeding out list elements based on some predicate (condition) is also called filtering.
- (27) The fizzbuzz example:

```
\| f \|\vert x \vert 'mod' 15 == 0 = "fizzbuzz" -- we use quards "/" to avoid nested if-else.
   \vert x \vert 'mod' 3 == 0 = "fizz"
   \int x^{6} \text{mod}^{6} = 5 == 0 = \text{"burg''}\parallel| otherwise = show x -- show allows us to cast each number as a string
         .
```

```
> [f x | x <- [1..30]]
["1","2","fizz","4","buzz","fizz","7","8","fizz","buzz","11","fizz","13","14","fizzbuzz","16","17",
"fizz","19","buzz","fizz","22","23","fizz","buzz","26","fizz","28","29","fizzbuzz"]
```
(28) In list comprehension, we can use predicates, along with if-then-else statements.

```
> g xs = [if x < 10 then "BOOM!"else "BANG!"| x < -xs, odd x]
> g [8..16]["BOOM!","BANG!","BANG!","BANG!"]
> [2*x | x <- [1..10], odd x, x /= 5] --multiple predicates, all separated by commas
[2,6,14,18]
> removeLowerCase string = [c | c <- string, c 'elem' ['A'..'Z']] --removes lowercase characters
> [x<sup>o</sup>y | x <- [4,5,6], y <- [0,1,2,3]] --and one can draw from multiple lists.
[1,4,16,64,1,5,25,125,1,6,36,216]
```
> names = ["Jon", "Dany", "Tyrion", "Aegon"] > houses = ["Stark", "Targ", "Dayne", "Blackfyre"] > [name ++ "" ++ house | name <- names, house <- houses] --list comprehension with strings ["Jon Stark","Jon Targ","Jon Dayne","Jon Blackfyre","Dany Stark","Dany Targ","Dany Dayne", "Dany Blackfyre","Tyrion Stark","Tyrion Targ","Tyrion Dayne","Tyrion Blackfyre","Aegon Stark", "Aegon Targ","Aegon Dayne","Aegon Blackfyre"]

(29) To iterate over a list (without referencing the element specifically), we can use the underscore character  $\frac{1}{2}$  .

```
> len list = sum [1 | _ - <- list ] --function to calculate length of a list
```
(30) List comprehensions for nested lists can be written across several lines.

```
\| f \, xxx = [[2*x \, | \, x \leftarrow xx ]\vert xx \vert \vert xxx]
```
### 4. Tuples

<span id="page-7-0"></span>(1) Tuples are to be used in Haskell when we know exactly how many values we wish to combine. The type of a tuple depends on its length.  $\sum$  [(1,2), (3,4,5)]

```
[ErrorMessage]
```
- (2) Tuples don't have to be homogenous, unlike a list. Tuples can also contain lists. >  $[(1, "Alice"), (2, "Bob")]$  --is fine
- (3) Each different size of tuple is its own type.
- (4) There is no such thing as a singleton tuple because a singleton tuple is just identified with the value it contains.
	- $>$  (4) == 4 True
- (5) Like lists, tuples can be compared with each other if their components can be compared. Tuples of different sizes cannot be compared. Lists of different sizes can be.
- (6) There cannot exist a generalized function that will enable appending elements to tuples of arbitrary lengths because there will have to be a version of this function that works for each tuple length and type.
- (7) fst takes a pair and returns its first component.

```
> fst (4,3)4
> fst (4,3,2)[ErrorMessage]
```
(8) snd takes a pair and returns its second component.

```
> snd ("Wow", False)
False
```
(9) zip takes two lists and then zips them together into one list by joining the matching elements into pairs.

```
> zip [1..] "Numbering each character"--zipping with infinite lists
[(1,'N'),(2,'u'),(3,'m'),(4,'b'),(5,'e'),(6,'r'),(7,'i'),(8,'n'),(9,'g'),(10,' ''),(11,'e'),(12,'a'),
```

```
(13,'c'),(14,'h'),(15,''),(16,'c'),(17,'h'),(18,'a'),(19,'r'),(20,'a'),(21,'c'),(22,'t'),(23,'e'),(24,'r')]
```
This works because zip truncates when it exhausts the smaller list.

#### 5. Types

- <span id="page-8-0"></span>(1) Haskell has a static type system, meaning that the type of every expression is known at compile time. However, Haskell is also globally type inferred, meaning Haskell can figure out type signatures on its own and in every case, Haskell will choose the most general type signature for us.
- (2) A type is a kind of label every expression has. We can find out the type by using the :t command. > :t 'a'

```
'a' :: Char
> t "a"
"a" :: [Char]
\frac{\partial}{\partial t} (True, 'a')
(True, 'a'):: (Bool, Char)
> :t 4 == 54 == 5 :: Bool
```
- $(3)$ : is to be read as "has type of".
- (4) Explicit types always begin with an uppercase letter.
- (5) Functions also have types. When writing functions, it is generally considered a good practice to specify type declarations for that function (unless it is a very short function). For example,

```
\|\textbf{f} :: Int -> Int
\|\textbf{f} \times \textbf{x} = (\text{if} \times >100 \text{ then } \times \text{else } 2 \times \textbf{x}) + 1|| -- [[parameters are separated by -> with no special distinction between parameters
      and return types ]]
addThree :: Int -> Int -> Int -> Int
\parallel addThree x y z = x + y + z
```
- (6) The operator  $\rightarrow$  is right-associative.
- (7) Int type is for bounded integers. On a 64-bit system, Int values can typically range from −9223372036854775808 to 9223372036854775807 (that's about 19 digits).
- (8) Integer type is also for integers, but is not bounded and can therefore be used for really big numbers. Int however is more efficient that Integer.

```
factorial :: Int -> Int
 \parallel factorial n = product [1.. n]factorial ' :: Integer -> Integer
 \left\| factorial ' n = product \left[1 \ldots n\right]> factorial 50 --gives the wrong output
-3258495067890909184
> factorial' 50
30414093201713378043612608166064768844377641568960512000000000000
```
- (9) Float is a real floating point with single precision. Double is double the floating point with double the precision.
- (10) pi is a predefined quantity in Haskell for some reason. > pi 3.141592653589793
- (11) Bool is the boolean type and can have only two values True and False.
- (12) Char represents a character and is denote by single quotes.
- (13) There are an infinite number of tuple types because the type fo a tuple is dependent on length. () is the empty tuple of type (). The type () has only this one value  $-$  ().
- (14) Functions that have type variables in them are polymorphic functions. > :t head --head returns the first element in a list head  $::$  [a]  $\rightarrow$  a

```
> :t fst --fst returns the first component in a pair
fst :: (a,b)-> a
```
(15) type can be used to give a new alias to an existing type. The two names can then be used interchangeably.

```
type Number = Int
x :: Number
\| \mathbf{x} = 42
```
(16) New types can be defined using the keyword data.

> data Variable = Variable --This lets us define a type called Variable without saying what Variable is

(17) Sum types are the "disjoint union" of smaller types. In other words, for defining sum types we simply enumerate all the possible types that it can be.

```
data Information
   = String
   | Int
whoami :: Information
whoami = " Batman "
myage :: Information
\sqrt{m} myage = 104
```
(18) We could define a crazier sum type:

```
data Occupation
   = Mathematician
   | Programmer
\parallel| Painter
```
Note: Mathematician, Programmer and Painter are not predefined types. So, we defined a new type (Occupation) at the same time that we defined a bunch of smaller types. Recall that type names must always start with an uppercase letter.

(19) Product types are types made by compounding data of existing types.

```
data Pairings
   = MakePairs String Int
```

```
x :: Pairings
\| x = MakePairs "Batman" 104
```
Here, MakePairs is what is called a value constructor or "tag". We could replace it with any other name – say like Tag or MakePairings or  $Xyz - it$  doesn't matter as long as we use some value constructor.

(20) It is possible to mix Sum and Product types.

```
data Color =
   Red
   | Blue
   | Green
   | RGB Int Int Int
blue :: Color
blue = Blue -- this works because Blue is a type having only one value , also named
      Blue
magenta :: Color
\parallel magenta = RGB 255 0 255
```
In fact, in this example, there are 4 value constructors – Red, Blue, Green and RGB. The first three don't have other types following them so they make a singleton value.

(21) Using records, one can name the fields in a product type:

```
\|\texttt{data} \texttt{RGB} = \texttt{MkRGB}\|{ rgbRed :: Int
   , rgbGreen :: Int
\mathbb{I}, rgbBlue :: Int
\parallel}
red :: RGB
\|\text{red} = \text{MkRGB}\|{array} = 255, rgbBlue = 0, rgbGreen = 0}
```
(22) Polymorphic identity function can be defined by using a type variable a:

```
|| identity :: a \rightarrow a -- works for any type
\int identity x = xseven :: Int
seven = identity 7
```
(23) We can also define funtion composition:

 $\parallel$  compose :: (b -> c) -> (a -> b) -> a -> c  $\left\| \right.$  compose f g x = f(g x)  $\| f \cdot g = \text{composite } f \text{ g}$ 

(24) A recursive datatype is a data definition that refers to itself. This lets us define data structures like linked lists and trees.

```
data IntList
  = EndOfIntList
   | ValAndNext Int IntList
|| - - the list [4, 0, 5]
```
list405 :: IntList list405 = ValAndNext 4 ( ValAndNext 0 ( ValAndNext 5 EndOfIntList ))

(25) A typeclass is a sort of interface that defines some behavior. If a type is part of a typeclass, that means that the type supports and implements the behavior the typeclass defines.

```
> :t (==)-- what is the type signature of the equality operator?
(==) :: (Eq a)=> a -> a -> Boo1
```
Note that if a function is comprised of only special characters, it is considered an infix function by default. Hence to examine its type we need to surround it with parenthesis.

 $(26)$  Also note that this was not the real output of :  $t$  (==). The output mentioned above is what we get from GHCI. The output mentioned below is slightly more complicated and is what we get from the Haskell kernel on Jupyter: > :t (==)

```
(==) :: forall a. Eq a =>a -> a -> Bool
```
- (27) Everything before the => symbol is called a class constraint.
- (28) The type declaration of == can be read as: the equality function takes any two values that are of the same type and returns a Bool. The type of those values must be a member of the Eq class.
- (29) The Eq typeclass provides an interface for the testing of equality. All standard Haskell types except for functions and except for IO (the type for dealing with input output) are in the Eq typeclass.

```
(30)
```

```
> :t elem --elem return True if argument1 is an element of argument2
elem :: (Eq a, Foldable t) =>a -> t a -> Bool
```
- (31) Eq is a typeclass used for types that support equality testing. All members of Eq implement == and  $/=$ .
- (32) Ord is a typeclass for types that have ordering.
	- $> :t$   $(>)$

```
(\gt) :: Ord a =>a -> a -> Bool
```
All standard types except functions are members of Ord. Ord covers all the standard comparing functions such as  $\geq$ ,  $\lt$ ,  $\geq$  and  $\lt$  =.

(33) The compare function takes two Ord members of the same type and returns an ordering, where Ordering is a type that can be GT, LT or EQ, meaning greater than, less than and equal to respectively. Note that this EQ (which is an element of type Ordering) is different from Eq (which is a typeclass). > :t compare

```
compare :: Ord a \Rightarrow a \Rightarrow b Ordering
> compare 4 5
LT
```
(34)

(35) To be continued...